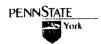

Please refer to the following information and examples for formatting a paper and using sources in the Modern Language Association of America (MLA) style, widely used in humanities disciplines. Consult the 7<sup>th</sup> edition of the *MLA Handbook for Writers of Research Papers* for additional information. Copies are available in the Nittany Success Center and in the library. An online *MLA Quick Citation Guide* is also available from the "Citation Styles" link on the Penn State University Libraries' home page.

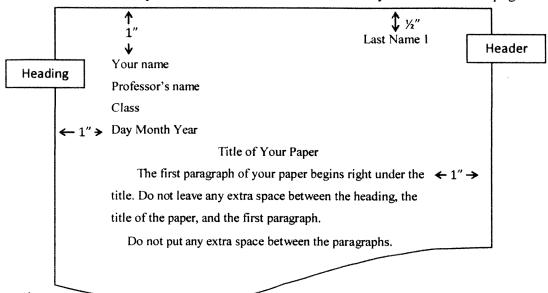

Basic Information

MLA Handbook, pages 116-20

- 1. Margins are to be one inch (1") from the top, bottom, and sides.
- 2. Double space everything, including block quotes and citations.
- 3. Use 12-point Times New Roman font. Note: This is not the default in Microsoft Word 2007, so make sure to change the font and size. Do not use different fonts for titles or other special effects.
- 4. Justify only on the left side of the paper.
- 5. Include a header with your last name and page number in the upper right-hand corner. Check with your instructors to find out their preference for numbering the first page of your paper.
- 6. Indent the beginning of each paragraph using one tab space. Do not leave extra space between paragraphs.
- 7. Center the title and capitalize all the main words.
- 8. The Works Cited page follows the text of the paper, beginning on a new page and continuing the page numbering of your paper.
- 9. Each Appendix should be on a separate page.
- 10. Check the *MLA Handbook* for setting up charts, tables, and graphs. For most purposes, these should be integrated into the body of the paper.